# **SU** F

# FUJITSU Software BS2000 SDF-P

\*06 \*06

Version 2.5G July 2017

Readme-file

All rights reserved, including intellectual property rights.

Technical data subject to modifications and delivery subject to availability. Any liability that the data and illustrations are complete, actual or correct is excluded. Designations may be trademarks and/or copyrights of the respective manufacturer, the use of which by third parties for their own purposes may infringe the rights of such owner.

© 2017 Fujitsu Technology Solutions GmbH

Fujitsu and the Fujitsu logo are trademarks or registered trademarks of Fujitsu Limited in Japan and other countries. BS2000 is a trademark of Fujitsu Technology Solutions GmbH in Germany and other countries.

\*06

# **Contents**

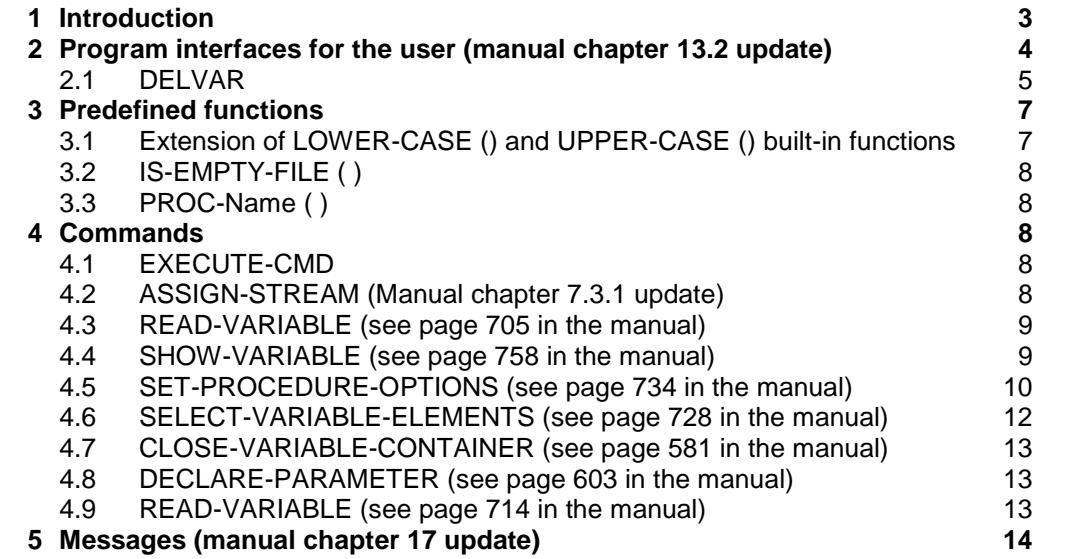

# <span id="page-2-0"></span>**1 Introduction**

This README file describes the changes/extensions valid for V2.5A, V2.5B, V2.5C, V2.5D, V2.5E and V2.5F. \*05 \*05

- Changes involved with SDF-P V2.5B are marked with \*01 in the left margin. \*01
- Changes involved with SDF-P V2.5C are marked with \*02 in the left margin. \*02
- Changes involved with SDF-P V2.5D are marked with \*03 in the left margin. \*03
- Changes involved with SDF-P V2.5E are marked with \*04 in the left margin. \*04
- Changes involved with SDF-P V2.5F are marked with \*05 in the left margin. \*05
- Changes involved with SDF-P V2.5G are marked with \*05 in the left margin. \*06

The changes/extensions refer to the following manual:

- SDF-P V2.4A \*03
- Edition May 2007 \*03
- Order number: U6442-J-Z125-6-76 \*03

Summary of changes/extensions in SDF-P V2.5A

Commands:

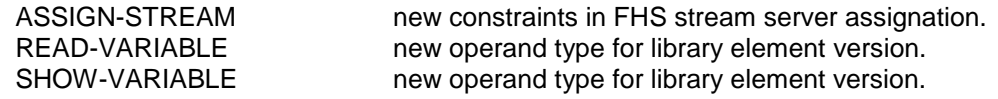

Summary of changes/extensions in SDF-P V2.5B \*01

Predefined functions: \*01

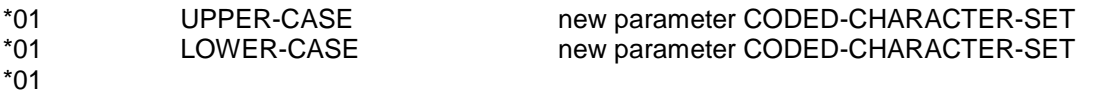

Commands: \*01

\*01

\*01

SET-PROCEDURE-OPTIONS new operand TRANSLATION-CCS to preset UPPER-CASE and LOWER-CASE built-in functions \*01 \*01 \*01

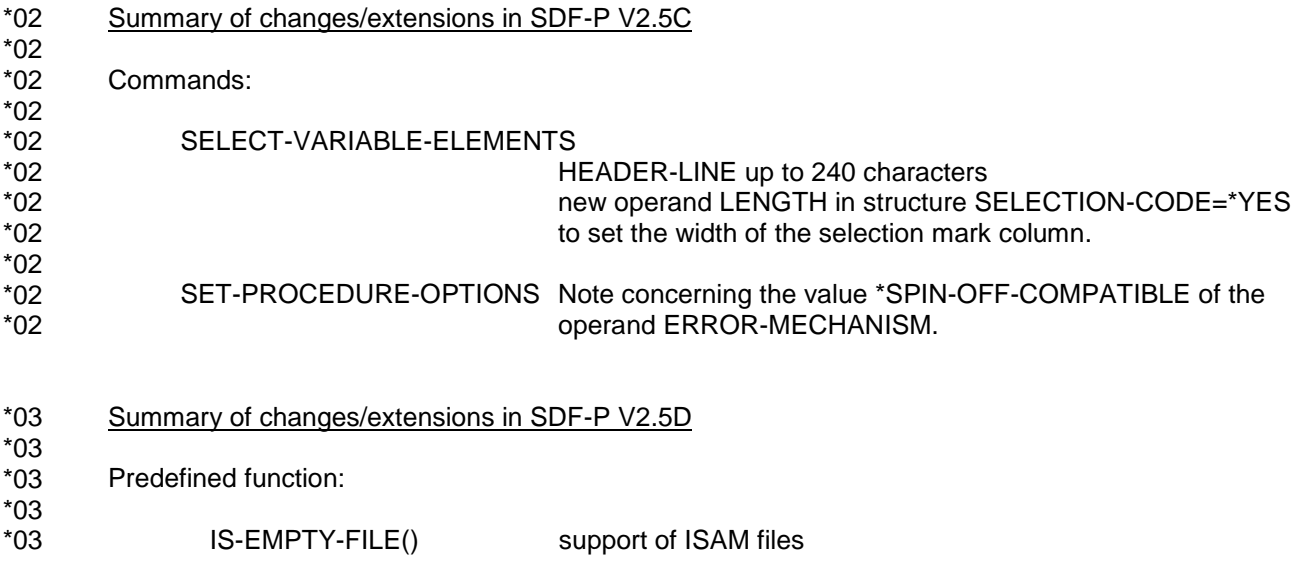

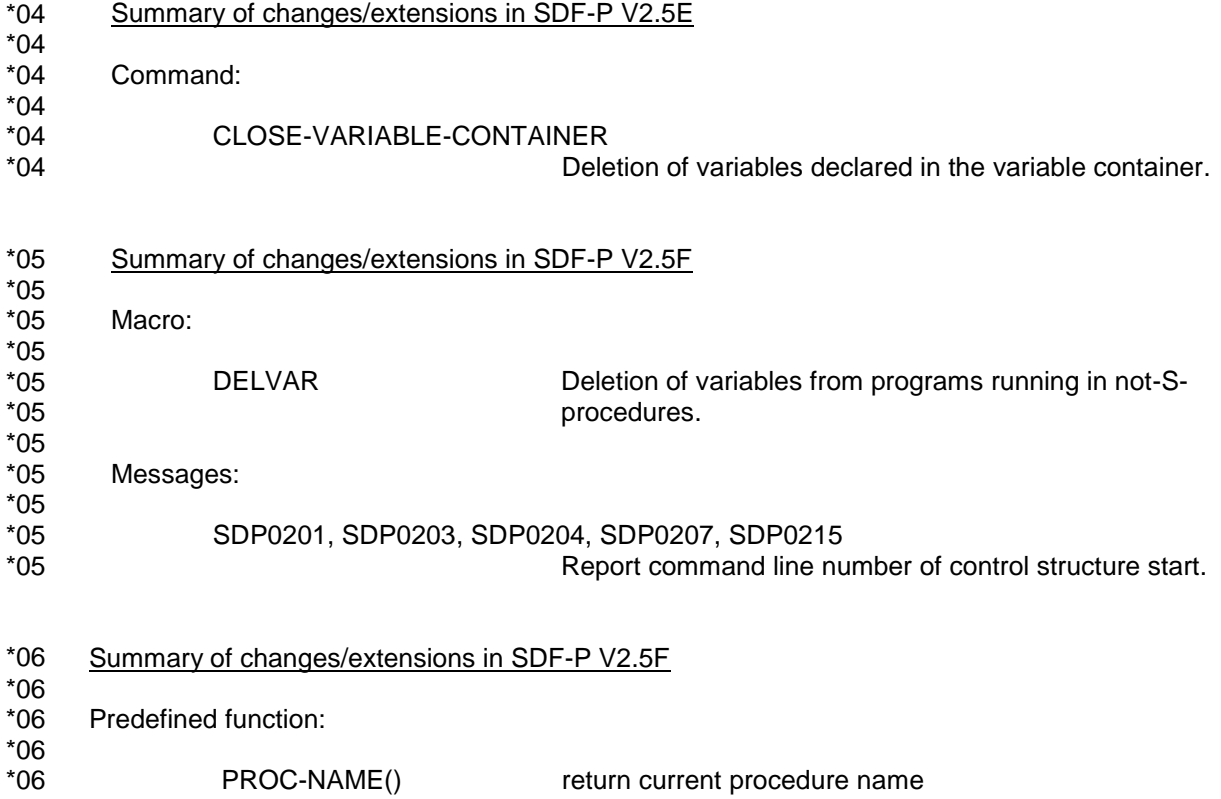

Only the new, changed or extended operands and operand values are described in the following sections. The position of the operands within the command syntax can however be seen.

# <span id="page-3-0"></span>**2 Program interfaces for the user (manual chapter 13.2 update)**

SDF-P provides the assembler programmer with the following interfaces: \*05

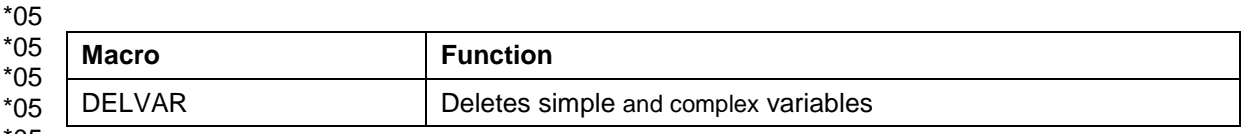

\*05

The PUTVAR, GETVAR, DELVAR, SHOWSSA, TRANSVV and VARINF macros can be used to address S variables, i.e. variables that can also be addressed via the SDF-P command interface. \*05 \*05

\*05

#### <span id="page-4-0"></span>**2.1 DELVAR** \*05 \*05

The DELVAR macro deletes a variable. DELVAR can be used with simple variables or complex variables, but not with elements of complex variables. I.e. structure or list elements cannot be deleted. \*05 \*05

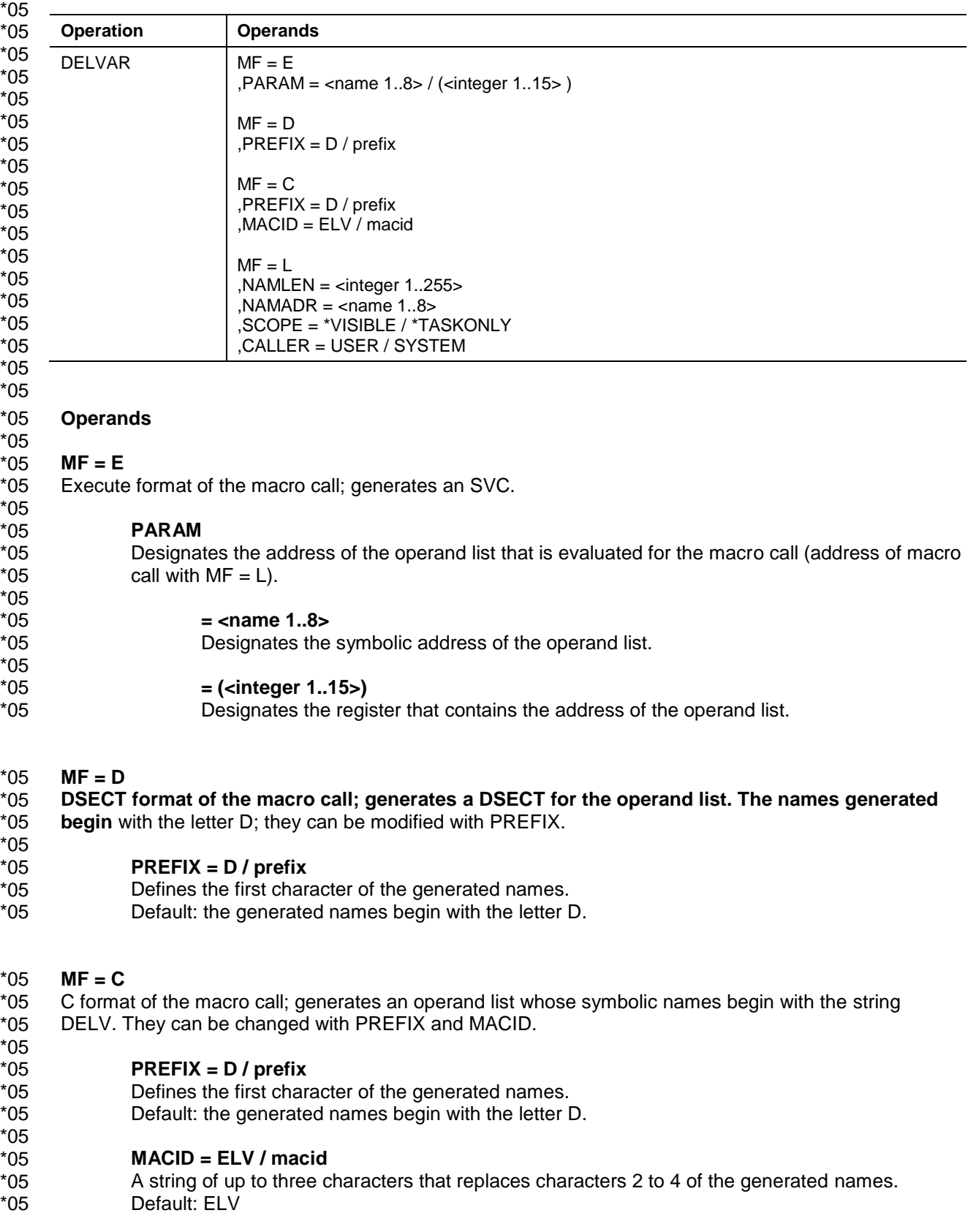

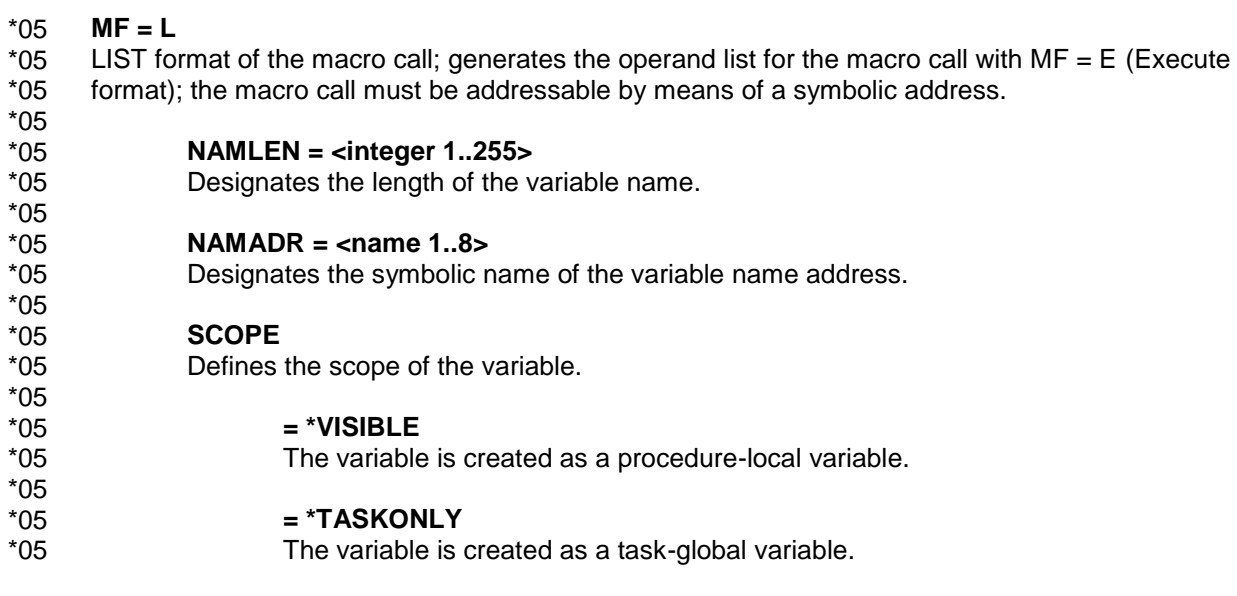

#### **Return codes** \*05

The table below lists the return codes in hexadecimal notation. \*05

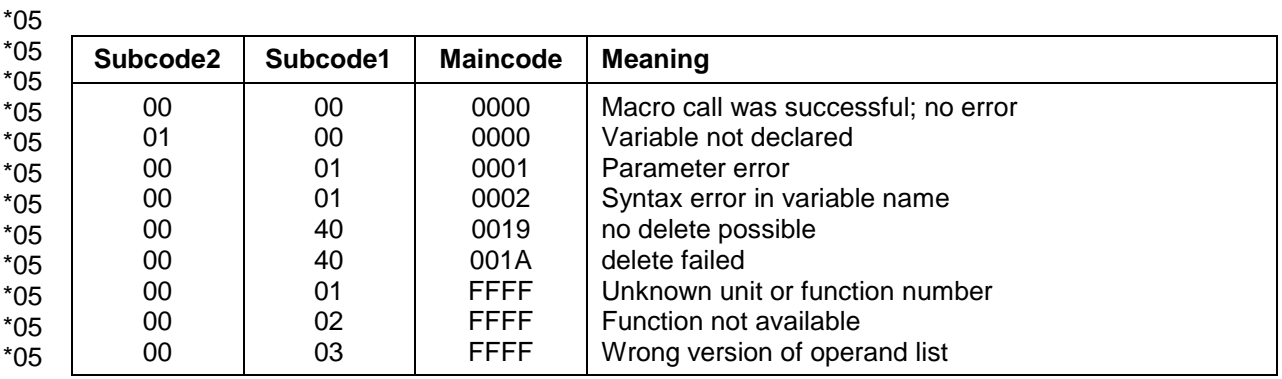

# <span id="page-6-0"></span>3 **Predefined functions**

# <span id="page-6-1"></span>**3.1 Extension of LOWER-CASE () and UPPER-CASE () built-in functions**

# Domain: **Conversion functions**

The LOWER-CASE() and UPPER-CASE() built-in functions translate he input string into lower cases or upper cases for the characters defined in the specified coded character set. The scope of the translation can be extended by using the coded character set currently active for the task or a specific coded character set.

# **Format**

....

LOWER-CASE ( ) UPPER-CASE ( )

,CODED-CHARACTER-SET = \*STD / \*EDF03IRV / \*CURRENT / string\_expression

## **Input parameters**

# **CODED-CHARACTER-SET =**

Indicates which coded character set (CCS) is used to convert the input string to lower or upper cases. If the CCS is not supported or not known, or if the current CCS is not EDF03IRV and XHCS is not available, the operation is rejected. The CCS must be an 8-bit code. 16-bit codes (UTFE, UNICODE) are not supported.

## **CODED-CHARACTER-SET = \*STD**

Default value. The settings defined at procedure level apply (operand TRANSLATION-CCS of command /SET-PROCEDURE-OPTIONS). Outside procedure, \*STD is the compatible \*EDF03IRV value if no external setting changes this into \*CURRENT. The external setting is an optional REP for SDF-P-BASYS. This REP applies globally for all tasks.

## **CODED-CHARACTER-SET = \*EDF03IRV**

Only the characters defined in the basic coded character set are translated (compatible behavior)

## **CODED-CHARACTER-SET = \*CURRENT**

The characters are translated according to the coded character set currently active for the task.

## **CODED-CHARACTER-SET = string\_expression**

- The characters are translated according to the specified coded character set.
- **Remark** when the built-in function processes string literals from a procedure, the input has already been translated in EBCDIC compatible format by the system. A codedcharacter-set specification (explicit name or implicit via \*current) is only meaningful for extended EBCDIC character sets (e.g. EDF041 accented characters) or for values stored in variables which are coded in the specified character set (e.g. using the built-in function FROM-X-LITERAL).
- Additional messages relating to CODED-CHARACTER-SET:
- SDP0539 CODED-CHARACTER-SET '(&00)' NOT SUPPORTED
- SDP0540 CODED-CHARACTER-SET '(&00)' INVALID
- SDP0541 CODED-CHARACTER-SET '(&00)' UNKNOWN
- SDP0542 CODED-CHARACTER-SET FUNCTION NOT SUPPORTED BY CURRENT VERSION OF SUBSYSTEM 'XHCS' \*01
- SDP0543 SUBSYSTEM 'XHCS' NOT AVAILABLE \*01

\*01 \*01 \*01 \*01 \*01 \*01 \*01 \*01 \*01 \*01 \*01 \*01 \*01 \*01 \*01 \*01 \*01 \*01 \*01 \*01 \*01 \*01 \*01 \*01 \*01 \*01 \*01 \*01 \*01 \*01 \*01 \*01 \*01 \*01 \*01 \*01 \*01 \*01 \*01 \*01 \*01 \*01 \*01 \*01 \*01 \*01 \*01 \*01 \*01 \*01 \*01 \*01 \*01 \*01 \*01

#### <span id="page-7-0"></span>**3.2 IS-EMPTY-FILE ( )** \*03 \*03

#### Domain: **Environment information** \*03 \*03

The IS-EMPTY-FILE ( ) function checks whether a SAM or ISAM file is empty i.e. contains no data. \*03 \*03

#### <span id="page-7-1"></span>**3.3 PROC-Name ( )** \*06 \*06

## \*06 \*06

\*06 \*06

Domain: **Environment information**

The PROC-NAME ( ) function returns the name of the procedure from which the function was called..

# <span id="page-7-2"></span>**4 Commands**

# <span id="page-7-3"></span>**4.1 EXECUTE-CMD**

**Format**

# EXECUTE-CMD

 $CMD = -string 0..1800 with-low> / <text 0..1800 with-low>$ 

#### …

# <span id="page-7-4"></span>**4.2 ASSIGN-STREAM (Manual chapter 7.3.1 update)**

Before either of these options can be used, the variable stream used by the program must be assigned to FHS, using the SERVER operand of the ASSIGN-STREAM command. The standard stream (i.e. SYSINF, SYSMSG and SYSVAR) could no more be assigned to the FHS server. This limitation exists because FHS might output structured message too and might introduce deadlock.

# <span id="page-8-0"></span>**4.3 READ-VARIABLE (see page 705 in the manual)**

### **Format**

```
READ-VARIABLE
…
, INPUT = *LIBRARY-ELEMENT (...)
      …
      *LIBRARY-ELEMENT (...)
             | ELEMENT = <composed-name_1..64_with-underscore> (...) 
                     <composed-name_1..64_with-underscore> (...)
                           | VERSION = … / <composed-name_1..24_with-underscore>
```
### **Operands**

## **INPUT = \*LIBRARY-ELEMENT (...)**

**ELEMENT = <composed-name\_1..64\_with-underscore> (...)** Name of the library element.

> **VERSION = \*HIGHEST-EXISTING / <composed-name 1..24\_with-underscore>**  Version of the library element.

# <span id="page-8-1"></span>**4.4 SHOW-VARIABLE (see page 758 in the manual)**

### **Format**

```
SHOW-VARIABLE
```

```
…
, OUTPUT = ..., / *LIBRARY-ELEMENT (...)*LIBRARY-ELEMENT (...) 
              | …
              \vert, ELEMENT = <composed-name 1..64 with-underscore> (...)composed-name_1..64_with-underscore(...)
                             | VERSION = … / <composed-name_1..24_with-underscore>
```
## **Operands**

### **OUTPUT = \*LIBRARY-ELEMENT (...)**

**ELEMENT = <composed-name 1..64\_with-underscore> (...)** Name of the element.

> **VERSION = <composed-name 1..24\_with-underscore>** Selects the specified version number.

<span id="page-9-0"></span>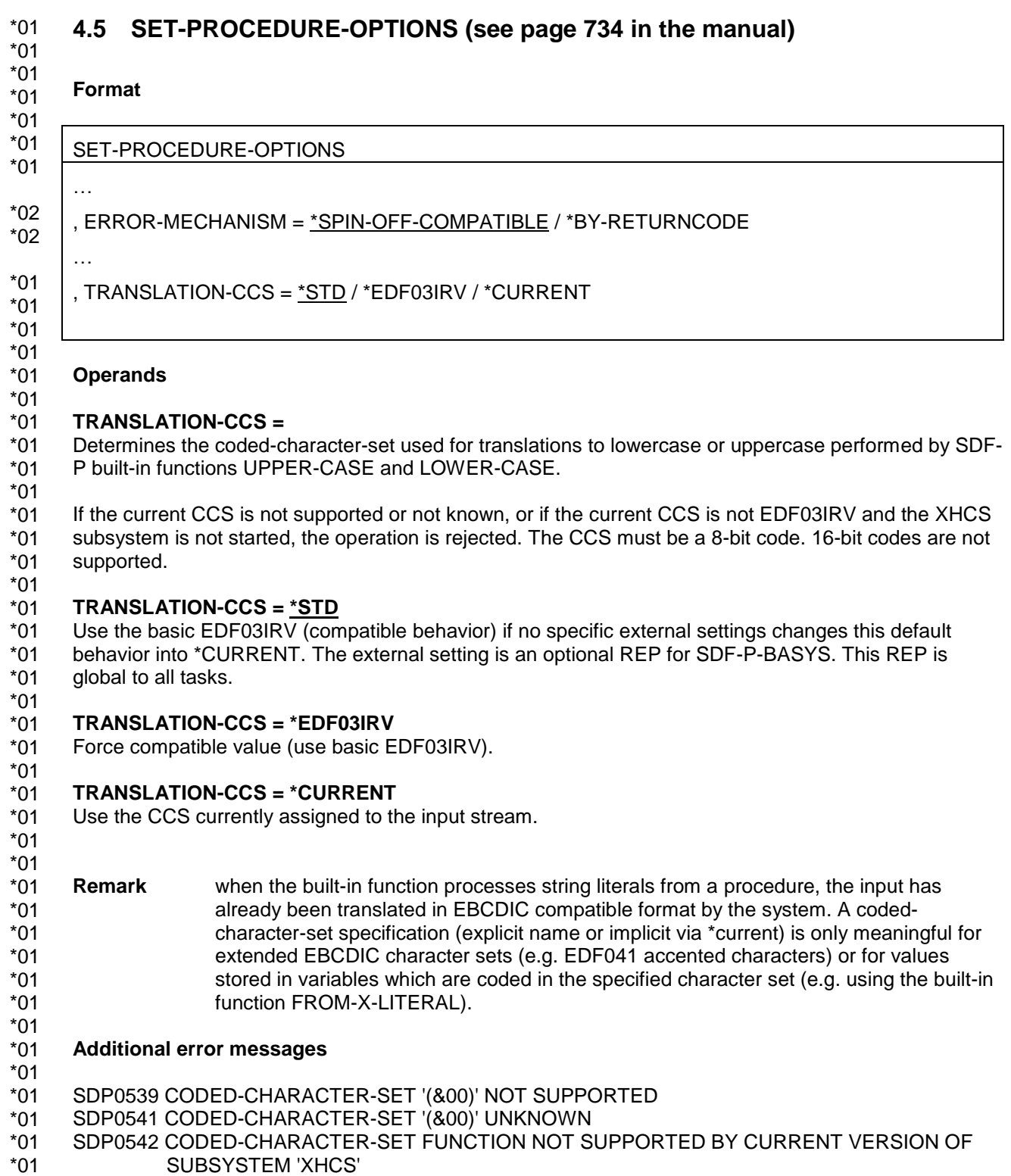

SDP0543 SUBSYSTEM 'XHCS' NOT AVAILABLE \*01

#### **ERROR-MECHANISM = \*SPIN-OFF-COMPATIBLE** \*02

- The description of the value \*SPIN-OFF-COMPATIBLE for the operand ERROR-MECHANISM is \*02
- supplemented by the following note: \*02
- **Note** \*02 \*02

#### ERROR-MECHANISM = \*SPIN-OFF-COMPATIBLE does only affect the S procedure in which it is \*02

- declared. Error propagation into the calling S-procedure is solely governed by Subcode1. This especially \*02
- means that the implicit exit from a \*SPIN-OFF-COMPATIBLE S- procedure while spin-off is active and \*02
- Subcode1 == 0 will be considered as non-error in the calling \*SPIN-OFF-COMPATIBLE S-procedure or \*02
- non-S procedure and the spin-off will become deactivated there. \*02

# <span id="page-11-0"></span>**4.6 SELECT-VARIABLE-ELEMENTS (see page 728 in the manual)**

# **Format**

\*02

…

...

…

# SELECT-VARIABLE-ELEMENTS

 $, TO-VARIABLE = <$ composed-name 1..255> (...)

<composed-name 1..255> (...)

$$
| SELECTION-CODE = \underline{^*NO} / \underline{^*YES} \, (...)
$$

\*YES (...)

| LENGTH =  $1 /$  <integer 1..75>

,  $HEADER$ -LINE =  $*NONE / -string 1..240>$ 

, MESSAGE =  $<sup>*</sup><sub>N</sub> <sup>*</sup>$  / <text 1..240 with-low></sup>

# **Operands**

**TO-VARIABLE = <composed-name 1..255> (...)**

**SELECTION-CODE = \*YES (...)**

… If SELECTION-CODE=\*YES is specified, the value of the mark column is copied to the SELECTION-CODE element of the output variable. Returned values have variable length.

## **LENGTH = 1 / <integer 1..75>**

Length of the selection code value, hence the width of the mark column. This value implies a limitation of the length of the selection lines, i.e. one character less per additional mark column character. This specification is only meaningful if the selection code is processed as output value.

The NULs (0x00) between the characters input in the selection column are suppressed i.e. the characters separated by NULs are concatenated together. The length of the value of the returned SELECTION-CODE is the length of the not-NUL input character string.

## **HEADER-LINE = \*NONE / <c-string 1..240>**

Defines the heading (text line) for screen output. Up to 3 lines can be displayed. The number of lines in the selection list depends on the number of lines in the title and message parts, i.e. one line less per additional title and message line. The text is presented such as to avoid the cut of the small words on 2 lines hence the presented text can be longer than the specified value. If the presented text exceeds 3 lines, it is truncated with "...".

# **MESSAGE = \*NONE / <text 1..240 with-low>**

... Up to 3 lines can be displayed. The number of lines in the selection body depends on the number of lines in the title and message parts, i.e. one line less per additional title and message line. The text is presented such as to avoid the cut of the small words on 2 lines hence the presented text can be longer than the specified value. If the presented text exceeds 3 lines, it is truncated with "...".

# **Additional error message**

SDP0260 SPECIFIED OPERAND OR VALUE NOT SUPPORTED BY CURRENT VERSION. PROCESSING CONTINUES.

\*02

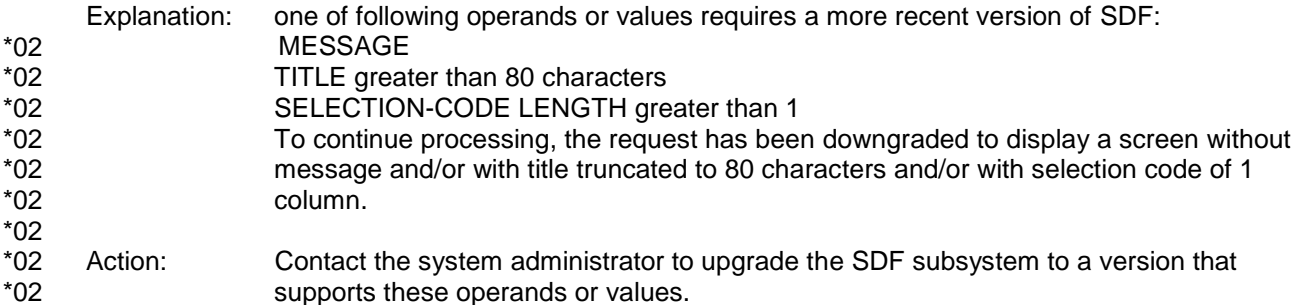

#### <span id="page-12-0"></span>**4.7 CLOSE-VARIABLE-CONTAINER (see page 581 in the manual)** \*04

\*04 \*04

… *Note* \*04

If a variable container is closed before its scope ceases to exist, the variables declared in this container are deleted. \*04 \*04

# <span id="page-12-1"></span>**4.8 DECLARE-PARAMETER (see page 603 in the manual)**

\*05

#### … **Example 1: Demonstration of prompting** \*05

- \*05
- /SET-PROCEDURE-OPTIONS \*05
- /DECLARE-PARAMETER NAME(INITIAL-VALUE=\*PROMPT- \*05
- / (PROMPT-STRING='ENTER THE NAME OF THE COLOR TO BE TRANSLATED',- \*05
- / DEFAULT-VALUE='ROT')) \*05
- /COLOR=TRANSLATE(STRING=NAME , \*05
- /,WHEN1='ROT', THEN1='RED' , \*05
- /,WHEN2='GRUEN', THEN2='GREEN' , \*05 \*05
- /,WHEN3='BLAU', THEN3='BLUE' , \*05
- /,WHEN4='GELB', THEN4='YELLOW' , \*05
- /,WHEN5='SCHWARZ',THEN5='BLACK' , \*05
- /,WHEN6='WEISS', THEN6='WHITE' , \*05
- /,ELSE='UNKNOWN') \*05
- /SHOW-VAR NAME \*05
- /SHOW-VAR COLOR \*05

# <span id="page-12-2"></span>**4.9 READ-VARIABLE (see page 714 in the manual)**

- … **Example 5** \*05
- \*05
- The data file SDF-P-FILE contains the following records: \*05
- … \*05

# <span id="page-13-0"></span>**5 Messages (manual chapter 17 update)**

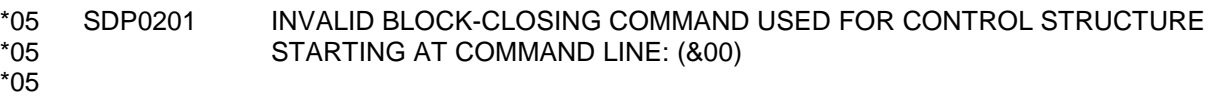

SDP0203 CURRENT BLOCK NOT AN IF BLOCK FOR CONTROL STRUCTURE STARTING AT COMMAND LINE: (&00) \*05 \*05 \*05

SDP0204 /ELSE COMMAND ALREADY PRESENT AT COMMAND LINE: (&00) \*05

SDP0207 NOT ALL CONTROL STRUCTURES CLOSED FROM CONTROL STRUCTURE STARTING AT COMMAND LINE: (&00) \*05 \*05 \*05 \*05

SDP0215 LABEL OF BLOCK-TERMINATING COMMAND DOES NOT MATCH LABEL OF BLOCK-INITIATING COMMAND FOR CONTROL STRUCTURE STARTING AT COMMAND LINE: (&00) \*05 \*05 \*05